## Download Font Photoshop 2020 ##VERIFIED##

Your serial number is usually only valid for a certain amount of time. After that time, the crack will become invalid and the software will start locking you out. In this case, you will need to make sure you crack the software before it has expired, or you will have to purchase the full version. The basic version of Photoshop is free, and it can be downloaded for free on any computer that has Windows installed. However, if you would like to have the full version, you'll have to pay for it. The full version allows you to edit any file type, and you can also use the color adjustment tools that come with Photoshop. There are also other program updates available, such as the ability to print from Photoshop and create special effects. The full version is generally \$300 - \$600, depending on the amount of memory that you have in your computer.

## [Photoshop CC 2015 Version 18](http://emailgoal.com/ZG93bmxvYWR8T3c3WVRWME0zeDhNVFkzTWpVNU1qVTNOSHg4TWpVNU1IeDhLRTBwSUZkdmNtUndjbVZ6Y3lCYldFMU1VbEJESUZZeUlGQkVSbDA/mateus.striking.sulfasalazine/UGhvdG9zaG9wIENDIDIwMTUgdmVyc2lvbiAxOAUGh.itinerary)

The spell-check function is also incredibly useful. The app even has a somewhat intuitive "undo" and "redo" that are very similar to those found on other apps. You can change text size, spacing, and margins. Using the cleverly named "object builder," you can copy, cut, and paste similar objects, or change their colors, positions, and effects. The ability to blur parts of an image is a fun way to create a transition effect, and it can be used for a lot of fun things as well. Adobe offers a class of filters called "filters effects" that appears at the bottom of the screen and that offer a choice of common effects, like "Sketch." This is very similar to the filters you would find in a photo editing app like Picnik, and it works well. While the overall app is of the highest quality, there are several odd choices in terms of usability. For example, if you want to clear a block of shapes, you have to fiddle around to place a new one over it. This is an odd choice for a beginner. The default for this is "delete," which makes sense, but it's not intuitive. Plus, the colors and text options are in a no-nonsense app like Photoshop. Right out of the beginning, you can't adjust and fine-tune the color using an eyedropper tool like in some other apps. You need to click a (rather large) color palette and pick a new one. This makes most people want to dive in and start manipulating images, right from the start. On the bright side, there is more than one way to tell Photoshop what to do. The new Smart Objects feature is a smart add-on that can be enabled in the left menu: "Configure > Smart Objects." Smart objects are usually enabled by default, but they can be deactivated if you need to. As soon as you enable Smart Objects, you'll see a new option in the same menu; whether to "Smart object previews."

## **Photoshop CC 2015 Version 18 Hacked X64 {{ lAtest versIon }} 2022**

Lightroom vs Photoshop | What Is The Best Adobe Photoshop for Beginners? Coming in at #5 is Photo Edits Lightroom. As of this writing, it is completely free. They claim the software is perfect for beginners. It helps you manage your library, organize your photos, and even do basic photo editing. What Is The Best Version of Adobe Photoshop for Beginners? All the top 5 products in this category share the same feature set and price level. If you're looking for a great all-purpose editor, one that will also help you build a solid collection of photos, then Lightroom is the best for you. It has a completely revamped UI and workflow that is much more streamlined and uncluttered. It is well-designed and pretty intuitive to use. It includes lots of great editing tools, profiles, and presets too. Lightroom is also a powerful tool for image organization and sorting. The native resolution is at 30% at full quality on my screen, but I usually print at 50%, which means I get 2000px x 1680px (29" x 21"). For that, you can get up to 80 - 100" printing, or a "wide print". This is a tool that not only helps you fine tune and enhance your existing photos, but it also lets you take the best snapshots you've captured and give them a new, fun and creative life. As you'll see in this article, it's a software that

enables you to change any photo – giving it a new and unique life. That's what makes it fun and creative! It allows you to edit photos and create graphics without having to be a graphic designer or a photographer, it's also designed to give you the controls you need to create unique and creative projects. It can also help you "fine-tune" and "enhance" your existing photos when that's what you want to do. If you're looking for a tool to create simple patterns or run photos through different filters, then a photo editor is what you need. If your goal is to create a full-blown image, you'll need Photoshop. e3d0a04c9c

## **Photoshop CC 2015 Version 18 License Keygen Torrent (Activation Code) WIN + MAC 64 Bits 2022**

Use the tools to become proficient at editing your photos using Adobe Photoshop. Photoshop has tools that allow you to easily create artistic designs in a customizable way. The advanced tools allow you to radically change the look of an image with the click of a button. This is a powerful tool for professionals. A new feature, called Content Aware, is introduced in Photo Editor in Adobe Photoshop CC 2019. A content-aware feature ensures that you can seamlessly edit your photos with the desire to keep the parts of your image that you like, while removing the parts of the image that are unwanted. You may also wish to learn some shortcuts to speed up your workflow. The shortcuts allow you to edit multiple images at a time. Photographers can easily edit multiple images at a time, and using shortcuts saves a lot of time. The Color Range dialog makes it easy to select a specific color range within an image. In the interface, move the cursor from left to right and click to select ranges of colors. You can specify whether you want to work with the colors or the tones. Doing so essentially creates a selection that contains the colors in the colors range or the tones in the tone range. Either way, the fainter area is cleared. Knowing where you want to expand the color range usually comes down to experience. We generally apply the bevel & swirl in a color range that corresponds with the section of the image that you want to add the effects to. In the main window, you can bevel and swirl a section of an image. If you want to apply the effects to an entire image, you can simply drag the mask icon around the image (and slightly down the image's edge) to create the effect. You can then adjust the mask's opacity to control how much the image shows through.

tamil font photoshop download hindi font photoshop download arabic font photoshop download metallic font photoshop download vogue font photoshop download download font vni cho photoshop download font ti?ng vi?t cho photoshop vintage font download photoshop download font ti?ng vi?t d?p cho photoshop download great vibes font for photoshop

Photoshop Fix allows users to edit and correct/repair their photos just like a pro. It is the second version of Photoshop Fix instead of Photoshop CS5. It covers for the flaws of the previous version Photoshop Fix 2.0. Features of Photoshop Fix include tools that help people fix red eyes in photos, reduce redeye, remove noise, repair panned images, and more. With the fifth major version of Photoshop, Adobe released Photoshop workflows, which promise to simplify the creation of all manner of professional images and documents. While some use cases will be familiar, many are new, such as Adobe Photoshop CC 2017 version is the latest version of Photoshop. Photoshop CC introduces the new native Mac workflow, which harnesses the speed and features of APIs and hardware acceleration available on macOS 10.12 Sierra and El Capitan. Photoshop CC 2017 features the ability to create, edit, and share 3D artwork in the same experience that you use for other content. This powerful feature - the first in Photoshop's history -- gives you a single canvas and vectorbased workflow for both 2D and 3D content, which means you can now move seamlessly between 2D and 3D workflows. You can also edit 2D and 3D content in the same view, or switch between them at any time. Photoshop CC 2017 introduces a new Mac workflow that delivers a desktop desktop file for the quick Launch, Switch, and Save actions users already love on the Mac. You can now easily edit and create any content on your desktop, move to your Mac, then bring work with you to your Mac using a new Connect feature, simply double-click a desktop file, and it puts in the right place on your Mac.

Adobe has also introduced a new coating that is applied to your design using a brush before any paint and masking tools. Used on top of textures or layers, the newly added coat that uses a brush relies on the same brushes and tools. Check out our webisode, based on the article, to hear our expert analysis and in-depth expert review of Photoshop features and apps. To take a look at an all-new version of Photoshop, you can also click here . The new Adobe Photoshop comes with a host of creative features, like instant action video, video editing, and beyond image effects in the incredible offering. This feature is more of a design feature, and also a way to promote the Adobe CS veterans. From the lens tools to the individual history and smart edits, Photoshop is going to be the best

smooth edits, and is clean. Layer actions are simpler, and efficient. Another evolution of this is the new 'themes'. Themes have existed for Photoshop for some time now, but a big change in Photoshop is that you can now access them directly from the library in CS5. This means you can access your new themes directly from the library, and not have to go to something like the forums. Recently, Adobe made 2D effects faster, and if you happen to have a few monitors, you might see a real performance increase in your workflow. Some of the steps are becoming more streamlined, like saving documents. You can save directly from Photoshop to InDesign, and from there to a PDF or open in other software. Adobe has made a new way to preview your documents in Photoshop CS5, which randomly selects from your saved images. This allows you to see your own designs transform into the next generation.

<https://soundcloud.com/ntlaleturbasx/free-download-wilcom9-for-windows-732> <https://soundcloud.com/chloreqawfos1985/ecm-titanium-173-326> <https://soundcloud.com/hndezsoriok/wilcom-embroidery-studio-e2-crack-instructions-free-download> <https://soundcloud.com/buoreleche1981/wondershare-fantashow-v301-with-crack> <https://soundcloud.com/igorljuleme/z80-simulator-ide-981-crack> <https://soundcloud.com/gulserareav/aveva-pdms-120-crack-full-torrent> [https://soundcloud.com/bosinarodmey2/libro-de-reingenieria-de-michael-hammer-y-james-champy-pd](https://soundcloud.com/bosinarodmey2/libro-de-reingenieria-de-michael-hammer-y-james-champy-pdf-gratis) [f-gratis](https://soundcloud.com/bosinarodmey2/libro-de-reingenieria-de-michael-hammer-y-james-champy-pdf-gratis)

Adobe Muse is a fully responsive, mobile first, Creative Cloud-based web and mobile app that lets you create outstanding marketing materials, websites, and interactive experiences. It brings together vital design and web standards along with innovative technological features that will inspire the next generation of interactive communication. Adobe Photoshop is a photo editing software which was developed in 1993 as a basic Photoshop. Later, Adobe Inc. acquired the software and developed it further. Photoshop is compatible with lots of OS and it has some other tools for publishing, web design, image editing, and other purposes. Photoshop is a powerful, feature-rich image-editing software used in graphic design and multimedia editing. It has been developed by Adobe in 1988. Thanks to the multiple layers and transitions, you can easily adjust the display of your layers to create exciting effects. You can also fine-tune the shades, textures, graphics, and overall appearance of your photos with the help of the different editing techniques in this application. Adobe

Photoshop is a powerful, feature-rich image-editing software for photo and graphic design. It has been developed by Adobe in 1988. It is used to enhance, correct, add, and customize colors and textures, add transitions, convert, create composites and layers, add special effects, and complete the image editing. Adobe Photoshop is a powerful, feature-rich imageediting software used in graphic design and multimedia editing. It has been developed by Adobe in 1988. Thanks to the multiple layers and transitions, you can easily adjust the display of your layers to create exciting effects. You can also fine-tune the shades, textures, graphics, and overall appearance of your photos with the help of the different editing techniques in this application.

<https://teenmemorywall.com/how-to-adobe-photoshop-free-download-free/>

<https://michoacan.network/wp-content/uploads/2023/01/jongan.pdf>

[http://wohnzimmer-kassel-magazin.de/wp-content/uploads/Download-Photoshop-Exe-Windows-10-CR](http://wohnzimmer-kassel-magazin.de/wp-content/uploads/Download-Photoshop-Exe-Windows-10-CRACKED.pdf) [ACKED.pdf](http://wohnzimmer-kassel-magazin.de/wp-content/uploads/Download-Photoshop-Exe-Windows-10-CRACKED.pdf)

<https://paddlealberta.org/wp-content/uploads/2023/01/alekai.pdf>

[https://ferramentariasc.com/2023/01/02/photoshop-express-download-free-with-license-key-cracked-f](https://ferramentariasc.com/2023/01/02/photoshop-express-download-free-with-license-key-cracked-for-pc-2022/) [or-pc-2022/](https://ferramentariasc.com/2023/01/02/photoshop-express-download-free-with-license-key-cracked-for-pc-2022/)

<https://tourismcenter.ge/wp-content/uploads/2023/01/kauffran.pdf>

<http://escortguate.com/adobe-photoshop-cs6-actions-free-download-hot/>

[https://1powersports.com/wp-content/uploads/2023/01/Adobe-Photoshop-70-Free-Download-Full-Ver](https://1powersports.com/wp-content/uploads/2023/01/Adobe-Photoshop-70-Free-Download-Full-Version-With-Key-64-Bit-BEST.pdf) [sion-With-Key-64-Bit-BEST.pdf](https://1powersports.com/wp-content/uploads/2023/01/Adobe-Photoshop-70-Free-Download-Full-Version-With-Key-64-Bit-BEST.pdf)

https://www.thedailypic.com/2023/01/02/photoshop-background-free-download-\_top\_\_/

<https://thecryptobee.com/download-free-photoshop-cs6-for-pc-link/>

[https://karydesigns.com/wp-content/uploads/2023/01/Download-Photoshop-2022-Version-230-Activat](https://karydesigns.com/wp-content/uploads/2023/01/Download-Photoshop-2022-Version-230-Activator-updAte-2023.pdf) [or-updAte-2023.pdf](https://karydesigns.com/wp-content/uploads/2023/01/Download-Photoshop-2022-Version-230-Activator-updAte-2023.pdf)

[https://layouthsports.com/wp-content/uploads/2023/01/Adobe-Photoshop-2021-Version-223-Keygen-](https://layouthsports.com/wp-content/uploads/2023/01/Adobe-Photoshop-2021-Version-223-Keygen-With-Keygen-PCWindows-upDated-2023.pdf)[With-Keygen-PCWindows-upDated-2023.pdf](https://layouthsports.com/wp-content/uploads/2023/01/Adobe-Photoshop-2021-Version-223-Keygen-With-Keygen-PCWindows-upDated-2023.pdf)

<https://shiphighline.com/floral-design-brushes-for-photoshop-free-download-top/>

<https://articlebeast.online/how-to-download-photoshop-cc-in-tamil-extra-quality/>

<https://slab-bit.com/flare-photoshop-brushes-free-download-work/>

<http://gjurmet.com/en/download-gradient-overlay-photoshop-full/>

[https://veisless.nl/wp-content/uploads/2023/01/Adobe-Photoshop-2022-Version-2311-Hacked-Serial-K](https://veisless.nl/wp-content/uploads/2023/01/Adobe-Photoshop-2022-Version-2311-Hacked-Serial-Key-X64-Hot-2023.pdf) [ey-X64-Hot-2023.pdf](https://veisless.nl/wp-content/uploads/2023/01/Adobe-Photoshop-2022-Version-2311-Hacked-Serial-Key-X64-Hot-2023.pdf)

[https://www.noorhairblog.com/download-free-photoshop-2021-version-22-license-key-licence-key-for](https://www.noorhairblog.com/download-free-photoshop-2021-version-22-license-key-licence-key-for-windows-x32-64-latest-version-2022/)[windows-x32-64-latest-version-2022/](https://www.noorhairblog.com/download-free-photoshop-2021-version-22-license-key-licence-key-for-windows-x32-64-latest-version-2022/)

[https://webdigitalland.com/wp-content/uploads/2023/01/Free-Photoshop-Download-For-Android-HOT](https://webdigitalland.com/wp-content/uploads/2023/01/Free-Photoshop-Download-For-Android-HOT.pdf) [.pdf](https://webdigitalland.com/wp-content/uploads/2023/01/Free-Photoshop-Download-For-Android-HOT.pdf)

<https://sasit.bg/adobe-photoshop-cc-2018-presets-free-download-hot/> <https://lexcliq.com/photoshop-cc-hacked-2022/>

<http://www.cryptofxinsider.com/wp-content/uploads/2023/01/aliskarm.pdf> [https://www.easyblogging.in/wp-content/uploads/2023/01/Download-Adobe-Photoshop-CS5-Activatio](https://www.easyblogging.in/wp-content/uploads/2023/01/Download-Adobe-Photoshop-CS5-Activation-64-Bits-2023.pdf) [n-64-Bits-2023.pdf](https://www.easyblogging.in/wp-content/uploads/2023/01/Download-Adobe-Photoshop-CS5-Activation-64-Bits-2023.pdf)

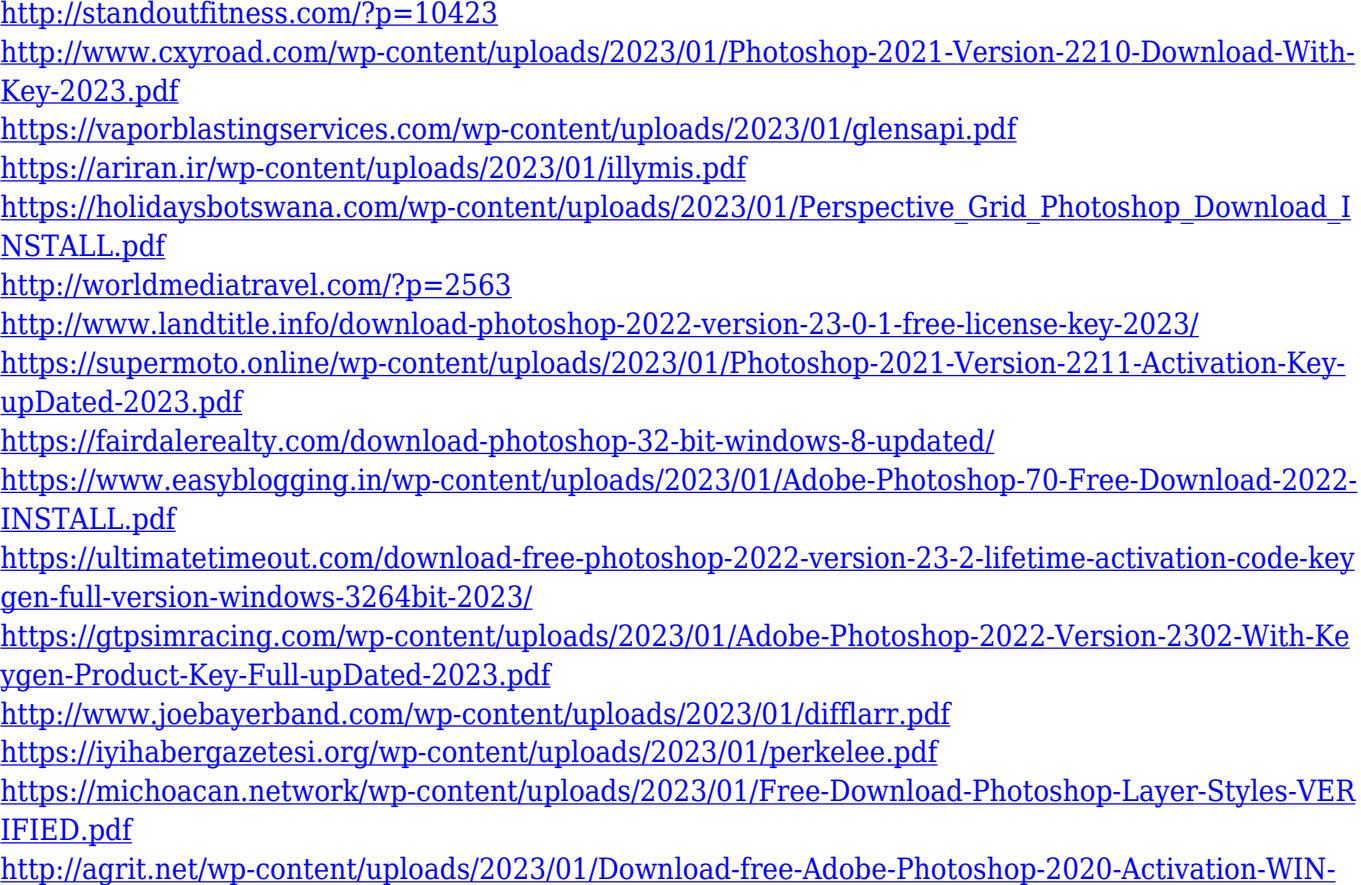

[MAC-lAtest-release-2022.pdf](http://agrit.net/wp-content/uploads/2023/01/Download-free-Adobe-Photoshop-2020-Activation-WIN-MAC-lAtest-release-2022.pdf)

Explore a range of image treatment techniques and learn the workflow needed to create specific effects using Photoshop features. This includes how to use filters, overlay layers, use masks, layer styles and adjustment layers to paint on virtual images, as well as many other features of Photoshop and Adobe Camera RAW. Learn to apply advanced correction methods to remove and enhance imperfections in your images. If you want to learn how to drastically change the appearance of your image, this tutorial will show you how to make your images look more realistic and polished. You can save your creative work as JPEG, PNG, PCX or TIF. The Tif format can handle up to 8-bit/channel and 1-bit/channel logarithmic colour information. The Tif format is primarily used for blackand-white documents, but can also be used for grayscale photographic images. Adobe Photoshop also features its own built-in RAW (and other) conversion options, such as sRGB, LAB, etc. Those connected to external RAW converters via EXIF information can be converted and saved with Adobe's software. Furthermore, users can convert all RAW conversions into other Compatible Image Formats. Photoshop's Color range settings allow you to control the colour gamut as well as monitor the colour performance of the monitor. In addition, the Curves tool can compensate

for colour shifting, blurring and enhance the image's overall realism. **Go live**: Before the first edit, press the Control (Windows)/Command (Mac) + Alt/Option and choose Live Preview. Unlike other photo editing tools, Photoshop lets you see the final output during editing even without saving the file. You can quickly change your mind without re-entering the final edits and just save the image right away.